# Cheatography

# CAML Cheat Sheet by [ollyspooner](http://www.cheatography.com/ollyspooner/) via [cheatography.com/23615/cs/8737/](http://www.cheatography.com/ollyspooner/cheat-sheets/caml)

## **Query Schema Elements**

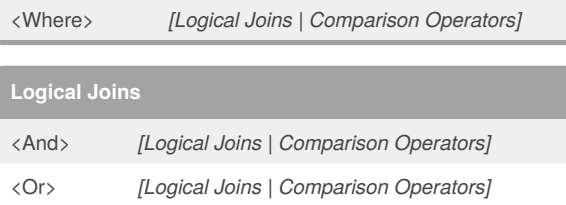

### **Comparison Operators**

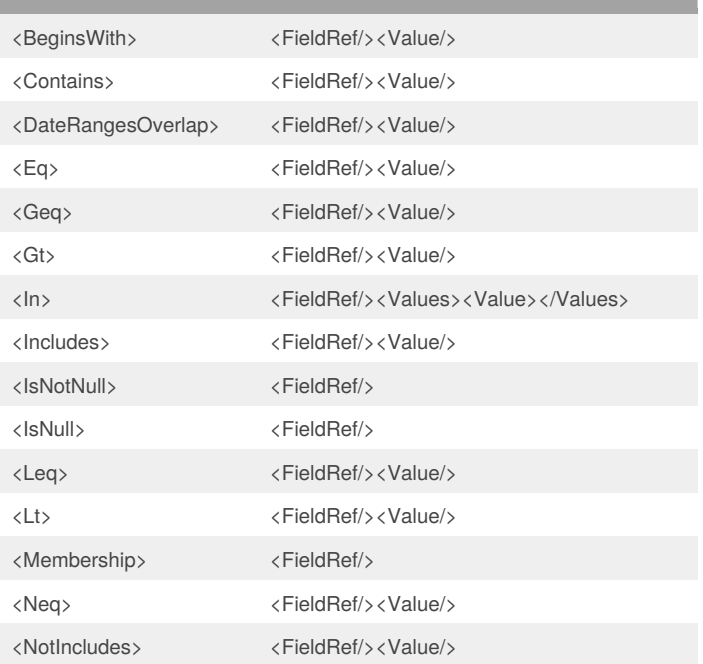

### By **ollyspooner**

[cheatography.com/ollyspooner/](http://www.cheatography.com/ollyspooner/)

Not published yet. Last updated 1st August, 2016. Page 1 of 1.

Sponsored by **Readability-Score.com** Measure your website readability! <https://readability-score.com>